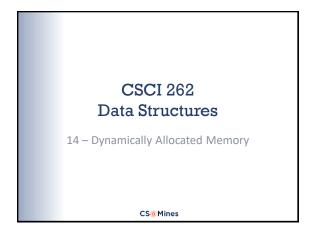

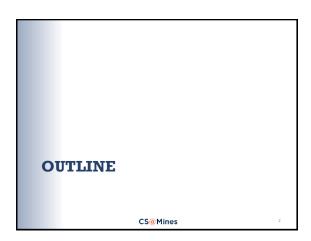

# Dynamic Allocation: Linked Lists In a previous lecture, we said: Where do nodes come from...? Don't worry about where just yet, but here's how we do it: node\* ptr = new node; Declare a pointer variable (of type pointer to node) Create (dynamically allocate) a node object.

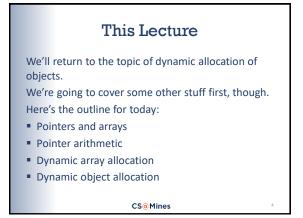

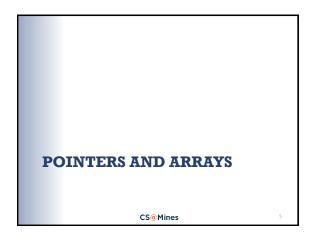

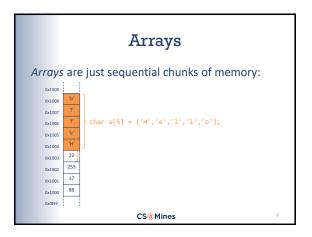

# Arrays and Pointers Array variables are secretly pointers: | Char \$[5] = {'H', 'e', 'l', 'l', 'o'}; | | Char \*p = 5; | | Cout << \*p << endl; // prints 'H' | | Cout oot | W | | Cout oot | W | | Cout oot | W | | Cout oot | W | | Cout oot | W | | Cout oot | W | | Cout oot | W | | Cout oot | W | | Cout oot | W | | Cout oot | W | | Cout oot | W | | Cout oot | W | | Cout oot | W | | Cout oot | W | | Cout oot | W | | Cout oot | W | | Cout oot | W | | Cout oot | W | | Cout oot | W | | Cout oot | W | | Cout oot | W | | Cout oot | W | | Cout oot | W | | Cout oot | W | | Cout oot | W | | Cout oot | W | | Cout oot | W | | Cout oot | W | | Cout oot | W | | Cout oot | W | | Cout oot | W | | Cout oot | W | | Cout oot | W | | Cout oot | W | | Cout oot | W | | Cout oot | W | | Cout oot | W | | Cout oot | W | | Cout oot | W | | Cout oot | W | | Cout oot | W | | Cout oot | W | | Cout oot | W | | Cout oot | W | | Cout oot | W | | Cout oot | W | | Cout oot | W | | Cout oot | W | | Cout oot | W | | Cout oot | W | | Cout oot | W | | Cout oot | W | | Cout oot | W | | Cout oot | W | | Cout oot | W | | Cout oot | W | | Cout oot | W | | Cout oot | W | | Cout oot | W | | Cout oot | W | | Cout oot | W | | Cout oot | W | | Cout oot | W | | Cout oot | W | | Cout oot | W | | Cout oot | W | | Cout oot | W | | Cout oot | W | | Cout oot | W | | Cout oot | W | | Cout oot | W | | Cout oot | W | | Cout oot | W | | Cout oot | W | | Cout oot | W | | Cout oot | W | | Cout oot | W | | Cout oot | W | | Cout oot | W | | Cout oot | W | | Cout oot | W | | Cout oot | W | | Cout oot | W | | Cout oot | W | | Cout oot | W | | Cout oot | W | | Cout oot | W | | Cout oot | W | | Cout oot | W | | Cout oot | W | | Cout oot | W | | Cout oot | W | | Cout oot | W | | Cout oot | W | | Cout oot | W | | Cout oot | W | | Cout oot | W | | Cout oot | W | | Cout oot | W | | Cout oot | W | | Cout oot | W | | Cout oot | W | | Cout oot | W | | Cout oot | W | | Cout oot | W | | Cout oot | W | | Cout oot | W | | Cout oot | W | | Cout oot | W | | Cout oot | W | | Cout oot | W |

# Arrays and Pointers Pointers are also secretly array variables: $\begin{array}{c} \text{char s[5]} = \{\text{'H', 'e', 'l', 'l', 'o'}\}; \\ \text{char "p = s;} \\ \text{for (int } j = 0; j < 5; j + +) \{\\ \text{cout } << p[j] << \text{endl;} \\ \} \\ \text{To the compiler:} \\ \text{p(int)} \\ \text{duloto} \\ \text{duloto} \\ \text{$

# POINTER ARITHMETIC CS@Mines

# Pointer Arithmetic: char Suppose: char s[] = {'H', 'e', 'l', 'l', 'o'}; char\* p = s; We've stated that: p[j] == \*(p + j) Another way to look at it is: p[j] == s[j] when p == s Thus: p[0]=='H', p[1]=='e', p[2]=='l', etc. CS@Mines

### Pointer Arithmetic: int Now, suppose we have: int arr[] = {42, 17, 33, 6}; int\* q = arr; It can be demonstrated that: q[j] == \*(q + j) == arr[j] This implies that: q[1] == \*(q + 1) == arr[1] == 17 Then q + 1 is not simply 1 byte address beyond q, but must be 4 bytes beyond q. CS@Mines

```
Pointer Arithmetic

    Pointer arithmetic depends on type

  ■ char* p
                   → p++ advances by 1 byte
   ■ int* q
                   → q++ advances by 4 bytes (size of int)
You can add or subtract:
                   → go back 4 bytes
   • q + 3
                   → q plus 12 bytes
Just keep in mind the array/pointer equivalence:
     sometype* ptr;
      *(ptr + k) == ptr[k]
                                // k * sizeof(sometype)
     (ptr + k) == &(p[k])
                                // bytes after ptr
                        CS@Mines
```

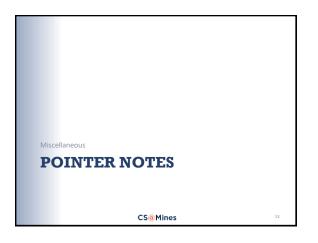

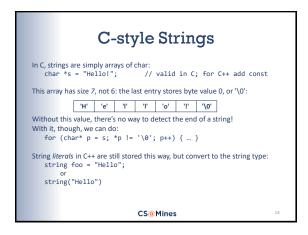

```
Pointers and Reference
                   Parameters
Reference parameters are not pointers!
Reference parameters are not pointers!
Reference parameters are not pointers!
                                          Sources of confusion:
If you have a function
                                          & denotes a
      void foo(int &x) { ... }
                                            reference parameter

 & also used as

Inside foo, you cannot do
                                           address-of operator
      *x = 10; // incorrect!
                                          References use
You just do
                                           pointers "under the
      x = 10;
                   // correct
                        CS@Mines
```

# DYNAMIC ARRAY ALLOCATION CS@Mines

### Array Limitations in C++ Standard C++ does not let you do this\*: int sz; cout << "What size do you need?" << endl; cin >> sz; int arr[sz]; // compiler error ... \*Strangely, later versions of C do allow this. Confusingly, so does g++ (some versions). CS@Mines

```
Dynamic Array Allocation

So what if you know you'll need an array, but not the size (at compile time)?

int sz;
cout << "What size do you need?" << endl;
cin >> sz;
int *arr = new int[sz];
...

Note that new gives us a pointer to our memory.

CS@Mines
```

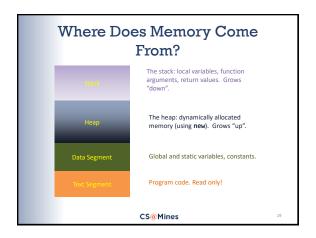

### Data Segment/BSS

Global and static variables:

- Only ever one instance of them
- Get stored in their own special area
- Memory is pre-allocated, fixed in size

CS@Mines

### The Stack

- Holds "stack frames" aka "activation records"
- Each function call results in a new stack frame
- Each stack frame contains memory for:
  - Local variables declared in the function
  - Parameters passed into function
  - Return address for function
- When the function is exited, all of this memory is returned to the stack automatically.

CS@Mines

### The Heap

A big ol' chunk of memory!

- Get pieces of it ("allocate memory") using new
- Pieces stay allocated until explicitly released by use of delete

Heap memory has a lifetime *independent of scope*– it can be used after a function that created it
returns. You can't do that with local variables!

CS@Mines

### Stack vs Heap

Stack: local aka automatic variables and arrays:

foo f; double darray[100]; Memory for these is allocated on the stack when they come into scope, is returned to the stack when they go out of scope (e.g., when function returns).

Heap: dynamically allocated objects and arrays:

```
int* p = new int;
foo* fp = new foo;
double* dptr = new double[100];
```

All of these live on the heap. They will exist until explicitly deallocated by user code.

CS@Mines

### Dynamic Arrays

Allocate dynamic arrays using new:
 double \*darray = new double[1024];

Use the array pointer just like a regular array:

for (int j = 0; j < 1024; j++) darray[j] = 0.0;

Always clean up (*deallocate*) when you are done: delete[] darray;

CS@Mines

### DYNAMIC OBJECT ALLOCATION CS@Mines 25

# Pointers, Objects, and Dynamic Memory Consider this simple class: class student { public: string name; student() { ; } student(string n) { name = s; } void eat(); void sleep(); }; CS@Mines

## Creating New Objects: Stack If we want to create a student locally: student student1; student student2("Kirk"); These are created on the stack. They will vanish when exiting the current scope. student1 is created using the default constructor: student(); student2 is created using another constructor: student(string s); CS@Mines

```
Creating New Objects: Heap

We can also create single objects dynamically:

**student** sp1 = new student;

**student** sp2 = new student("Picard");

These are created on the heap.

They will live forever unless deleted:

**delete sp1;

**delete sp2;

**Note-no square brackets when calling delete on a single object.

Note, again, the two different constructors.
```

```
Working With Object Variables

Consider:
    student student1;
    student* p = new student;

We know that we can do:
    student1.name = "Sisko";
    student1.eat();

What can we do with p?

CS@Mines
```

### The Destructor

The counterpart to the constructor:

- No return type
- Name is ~ followed by class name, e.g., ~student();
- Never takes a parameter!

The destructor is called automatically when:

- A local (stack allocated) object goes out of scope
- delete is called on a dynamically allocated object

CS@Mines

### **Arrays of Objects**

We can also use new to create arrays of objects:

int n = 100; student\* arr = new student[n];

The **default constructor** is used to create *every* object in the array.

Now we can do, e.g.:

for (int i = 0; i < n; i++) arr[i].gpa = 4.0;

As with base types, we use delete[] on dynamically allocated arrays of objects:

delete[] arr:

The destructor is called on every object in the array.

CS@Mines

Mines 32

### WRAPPING UP

CS@Mines

### Dynamic Memory Don'ts

### Never

- Dereference a pointer which has not been set to valid memory (using new or &)
- Dereference a pointer to memory which has already been deallocated (a dangling pointer)
- Change or lose a pointer which is pointing to dynamically allocated memory (or you won't be able to deallocate – this causes a memory leak)
- Use delete on a pointer which isn't pointing to dynamically allocated memory (e.g., a dangling or NULL pointer)

CS@Mines

### Up Next

- Reading: Chapter 7
- Wednesday, March 13
  - ArrayList (how to implement a vector, part 1)
  - Reading: Chapter 13.1
- Friday, March 15
  - Lab 9 TBD
  - Project 3 Evil Hangman due
  - New assignment TBD

CS@Mines